# **DISEÑO FORMATIVO**

## **ACCESS INICIAL**

### *ORGANIZACIÓN DEL CURSO*

**El curso de formación Básico de ACCESS queda estructurado de la siguiente forma:**

- **Dirigido a Personal : Del Área de Gestión. En caso de no cubrirse la totalidad de las plazas con dicho personal, podrán optar a las mismas el resto de las categorías profesionales**
- **Horas Lectivas: 30 HORAS.**
- **Nº de plazas: MÁXIMO 18**
- **Presentación de solicitudes en el modelo establecido hasta el día 30 de abril de 2008**
- **Lugar de Presentación: Registro de Entrada del Hospital Universitario Reina Sofía.**
- **Lugar de celebración: Aula 3 Edificio de Consultas Externas, PLANTA -1**

#### *OBJETIVOS GENERALES:*

**Se pretende con este curso que al término del mismo el alumno sea capaz de reconocer y manejar los principales elementos de la aplicación a nivel de usuario, introduciendo pequeñas modificaciones de personalización.**

## **PROGRAMACIÓN**

## **CURSO ACCES INICIAL**

### **PRESENTACIÓN: Curso de formación sobre Access.**

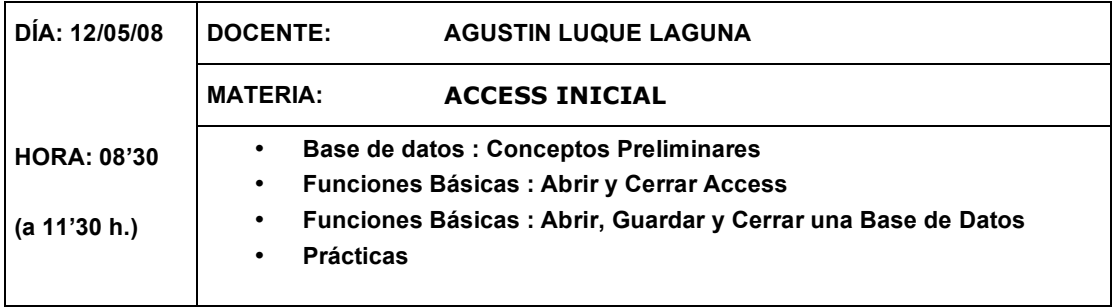

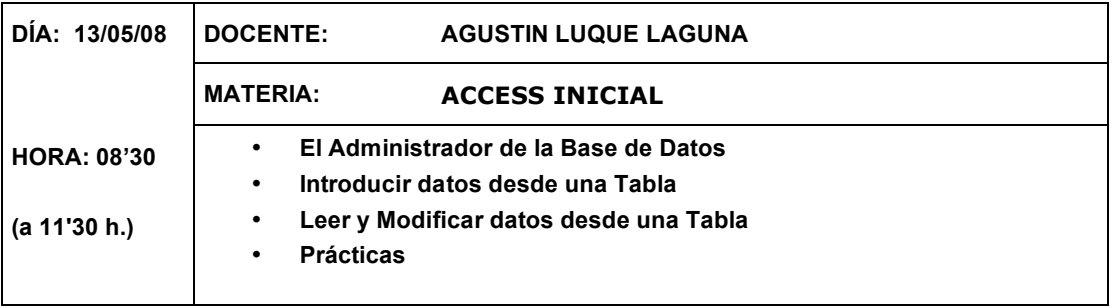

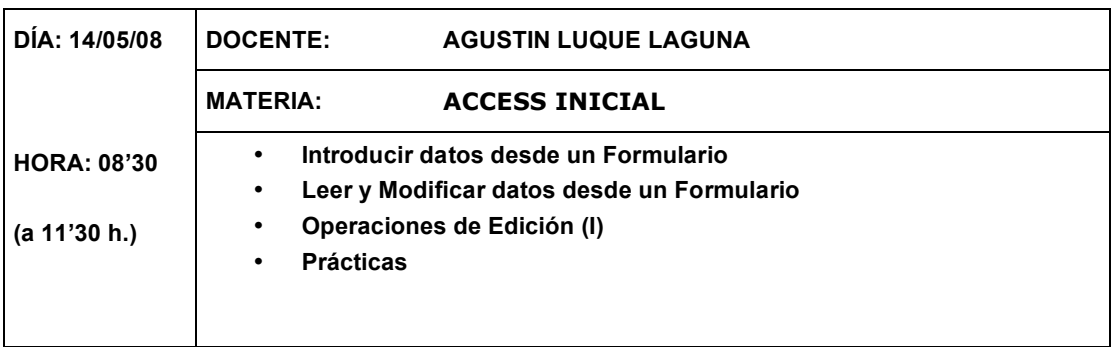

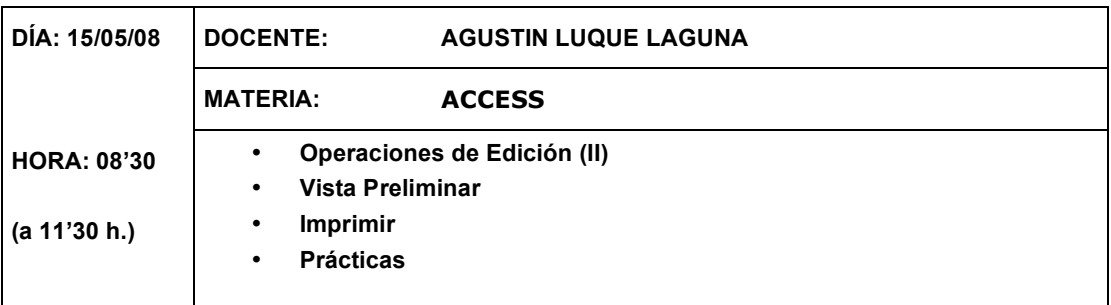

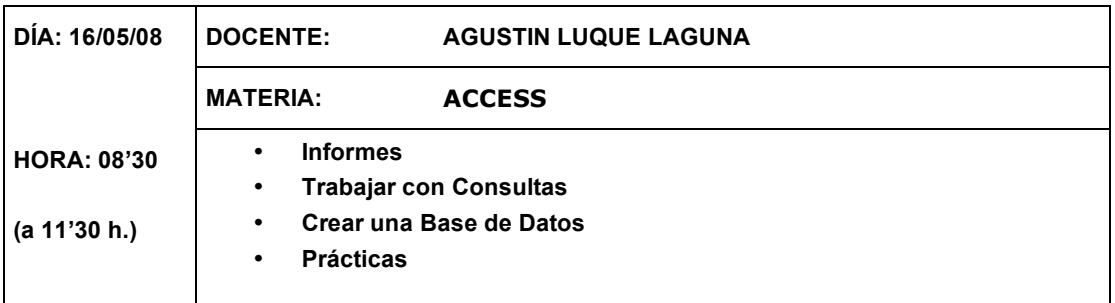

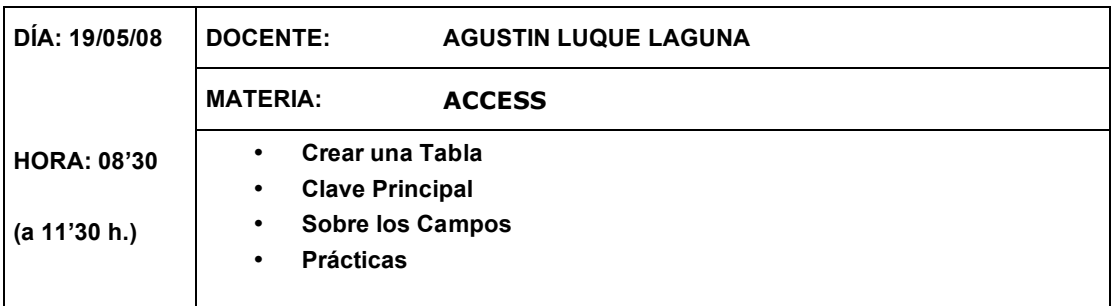

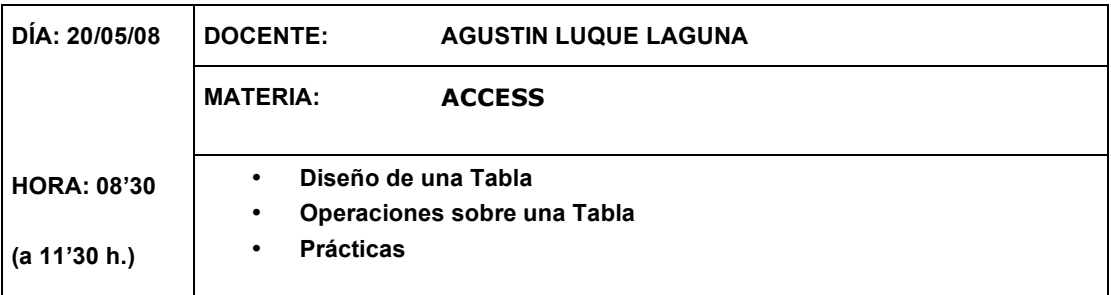

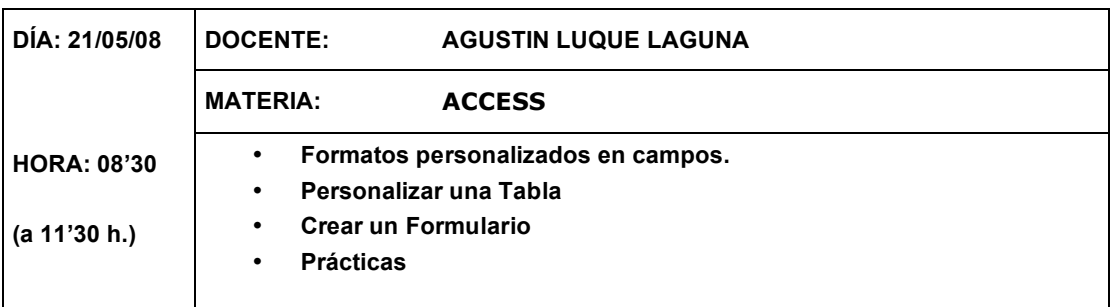

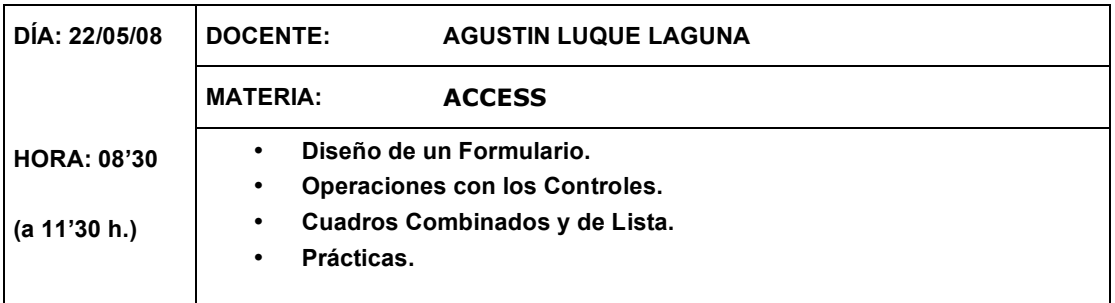

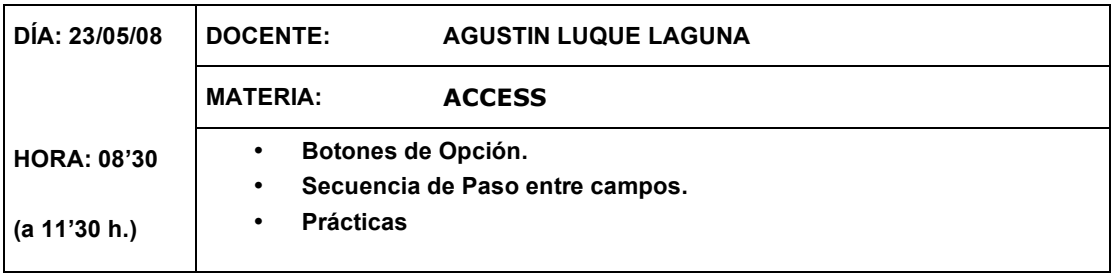